#### CSCI315 – Operating Systems Design Department of Computer Science Bucknell University

#### **Introduction to Virtual Memory**

#### **Ch 10.1 – 10.2**

*This set of notes is based on notes from the textbook authors, as well as L. Felipe Perrone, Joshua Stough, and other instructors. Xiannong Meng, Fall 2021.*

#### Problems with Memory System

- The total memory needed by running processes may exceed the amount of physical memory.
	- In one example we saw, there were 400+ processes active at one time on *linuxremote.*
- At the same time, only about 10 percent of the code is really needed (executed) in a program life time, according to the 90/10 rule.
	- [https://softwareengineering.stackexchange.com/questions/334528/w](https://softwareengineering.stackexchange.com/questions/334528/what-is-the-meaning-of-the-90-10-rule-of-program-optimization) hat-is-the-meaning-of-the-90-10-rule-of-program-optimization

## Solutions?

- We keep only the active part of the programs in memory as needed.
- Other less active part of the programs are stored on secondary storage. They are brought into the memory only when being called.
- Doing so maximizes the number of programs (processes) can be in memory at any time.
- **Virtual memory** is one such solution.

## Virtual Memory

- **Virtual memory** separation of user logical memory from physical memory.
	- Only part of the program needs to be in memory for execution.
	- Logical address space can therefore be much larger than physical address space.
	- Allows address spaces to be shared by several processes.
	- Allows for more efficient process creation.
- Virtual memory can be implemented via:
	- Demand paging
	- Demand segmentation

## Virtual Memory That is Larger Than Physical Memory

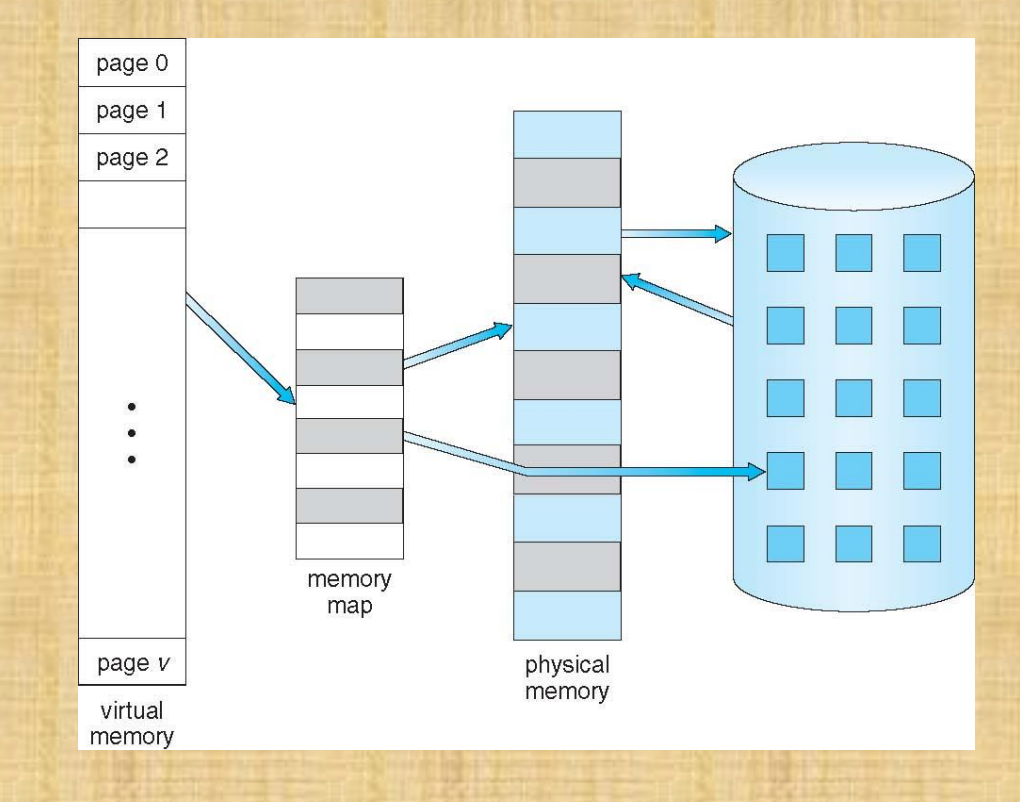

## Demand Paging

- Bring a page into memory only when it is needed.
	- Less I/O needed.
	- Less memory needed.
	- Faster response.
	- More users.
- When a page is needed (there is a reference to it):
	- $-$  invalid reference  $\Rightarrow$  abort.
	- $-$  not-in-memory  $\Rightarrow$  bring it into to memory.
- **Lazy swapper** never swap a page into memory unless page will be needed.

## Mapping of a Paged Memory to Contiguous Disk Space

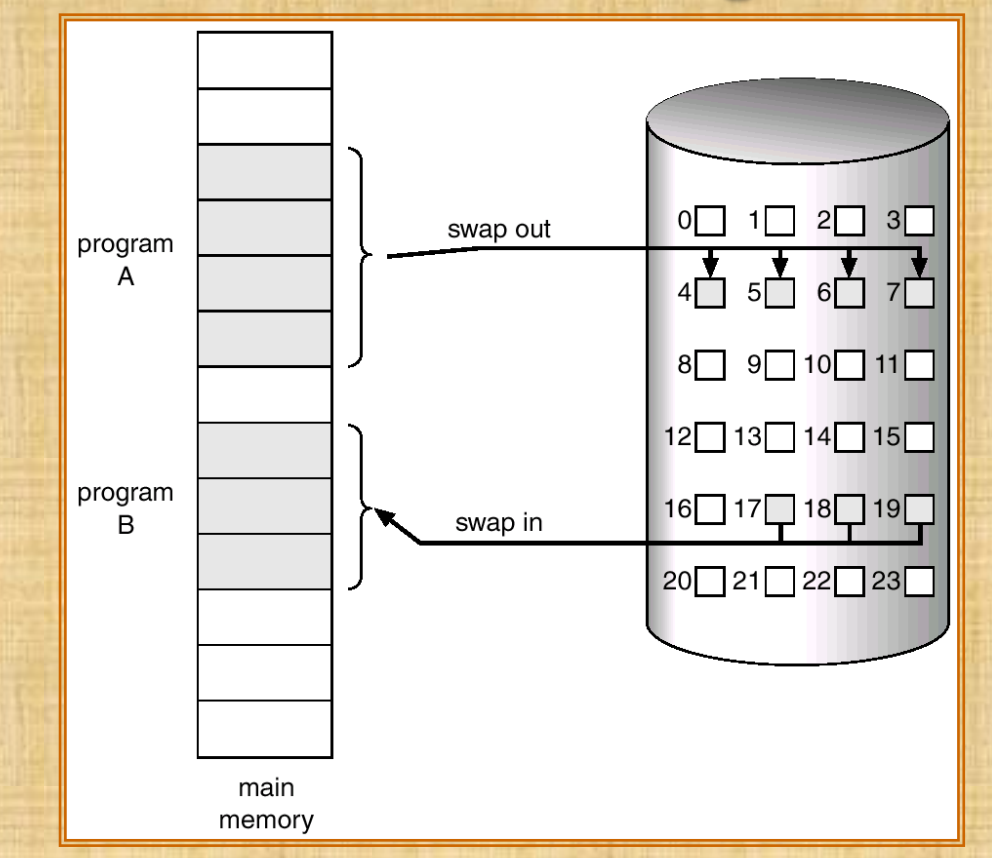

Note: contiguous space on disk...

## Valid-Invalid Bit

- With each page table entry a valid bit is associated
	- $(1 \Rightarrow$  in-memory,  $0 \Rightarrow$  not-in-memory)
- Initially valid bit is set to 0 on all entries.
- During address translation, if valid bit in page table entry is  $0 \Rightarrow$  page fault.
- Example of a page table snapshot  $\Rightarrow$

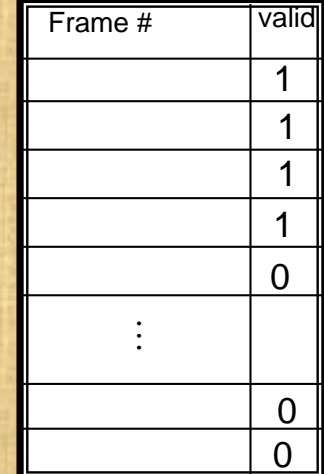

sample page table

#### Page Table When Some Pages Are Not in Main Memory

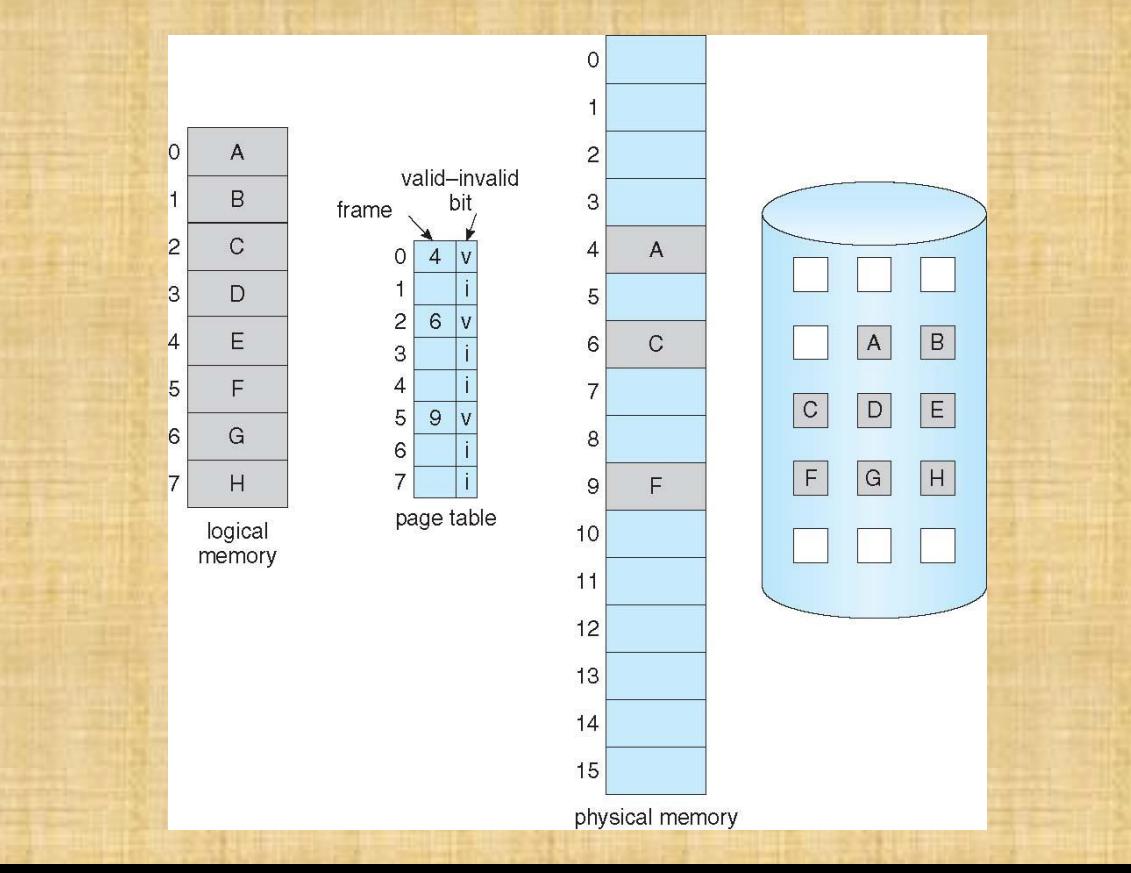

#### Page Fault

# When a page that is needed is not in memory, we say a **page fault** occurs.

## Page Fault and Its Handling

- 1. For any reference to a page, the very first reference will trap to  $OS \implies$  page fault.
- 2. OS looks at page table and page limit table to decide:
	- If it was an invalid reference (address out of bound)  $\Rightarrow$  abort.
	- If it was a reference to a page that is not in memory, continue.
- **3. Get an empty frame from the free-list.**
- 4. Bring the page content from disk into frame.
- 5. Update the page table and make valid bit  $= 1$ .
- 6. Restart the instruction that caused the page fault.

## Steps in Handling a Page Fault

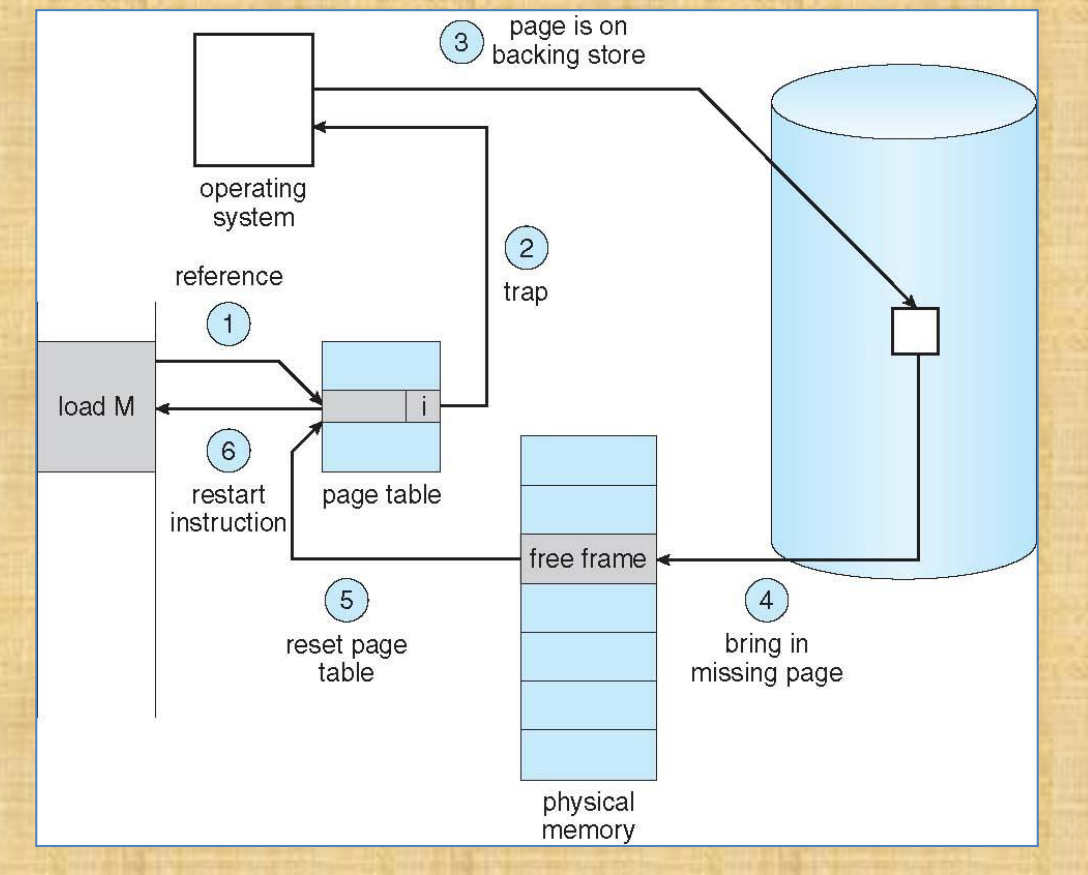

## No free frame: now what?

- **Page replacement:** Are all those pages in memory being referenced? Choose one to swap back out to disk and make room to load a new page.
	- **Algorithm:** How you choose a victim.
	- **Performance:** Want an algorithm that will result in **minimum** number of page faults.
- Side effect: The same page may be brought in and out of memory several times.

#### Need For Page Replacement

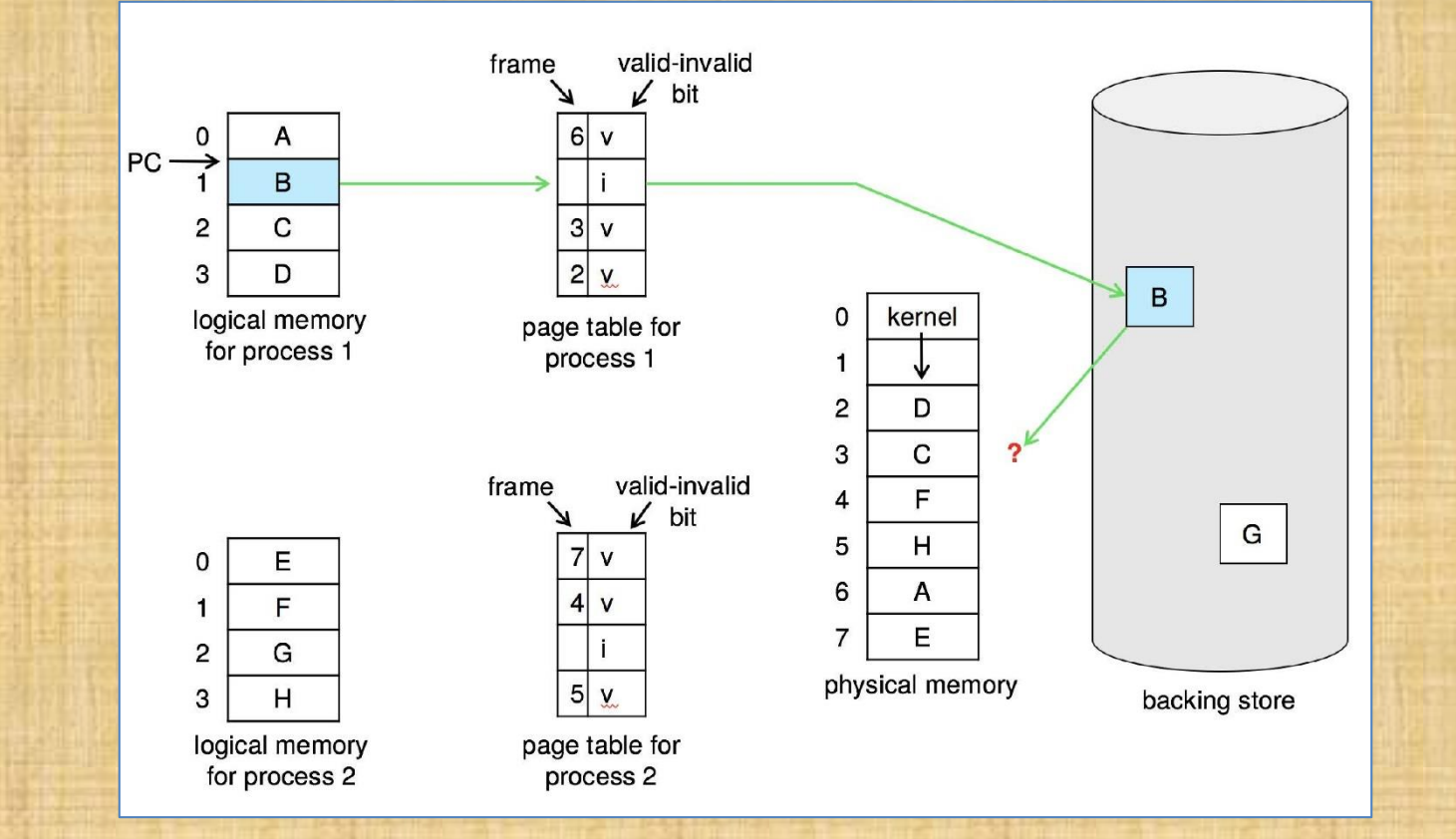

#### Basic Page Replacement

- 1. Find the location of the desired page on disk
- 2. Find a free frame:
	- If there is a free frame, use it
	- If there is no free frame, use a page replacement algorithm to select a **victim frame**
		- Write victim frame to disk if dirty
- 3. Bring the desired page into the (newly) free frame; update the page and frame tables
- 4. Continue the process by restarting the instruction that caused the trap

Note now potentially 2 page transfers for page fault – increasing EAT

## Page Replacement

- Prevent over-allocation of memory by modifying page-fault service routine to include page replacement.
- Use *modify* **(***dirty***)** *bit* to reduce overhead of page transfers – only modified pages are written to disk.
- Page replacement completes separation between logical memory and physical memory – large virtual memory can be provided on a smaller physical memory.